## **gvHidra - Errores # 22973: Botón abrir vs en tabular no se visualiza al insertar**

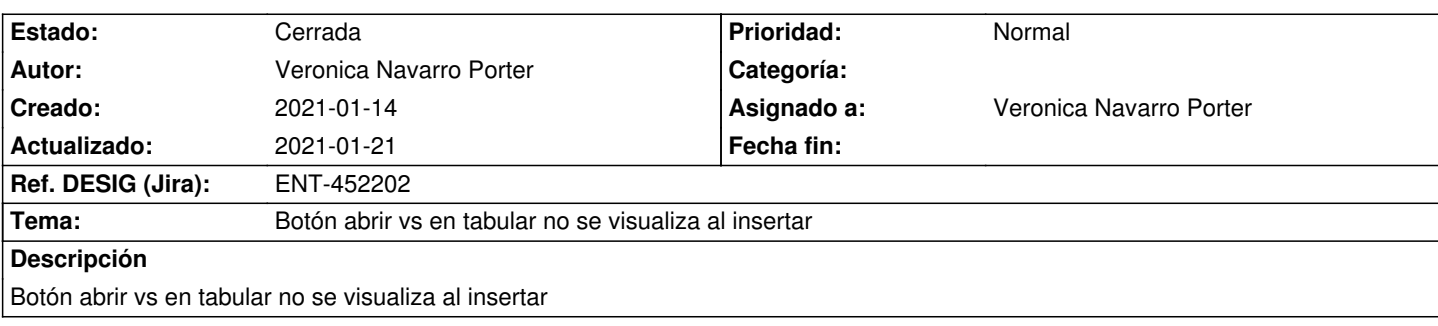

## **Histórico**

## **2021-01-18 16:27 - Veronica Navarro Porter**

*- Estado cambiado Nueva por Resuelta*

*- % Realizado cambiado 0 por 100*

## **2021-01-21 10:28 - Veronica Navarro Porter**

*- Estado cambiado Resuelta por Cerrada*

*- Ref. DESIG (Jira) cambiado ENT-00000 por ENT-452202*